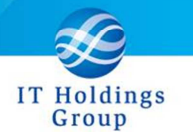

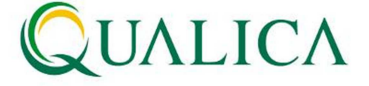

## AToMs Qube 登録データ作成マクロ.xls 定義変更の御依頼

仕入先マスタアップロードを行う際、AToMs\_Qube 登録データ作成マクロ.xls を用いて、CSV ファイルを作成されている場合は、この EXCEL マクロファイルに対して下記変更頂けますよう お願い申し上げます。

- 変更理由 : AQ20121028R-1440 マスタアップロード・ダウンロード項目拡張に伴い、 仕入先マスタアップロードの CSV ファイルフォーマットが変更されました。 CSV ファイルの最終列に「支払消費税計算単位」「消費税端数処理区分」が 追加されました。
	- ※ 新機能「売掛買掛機能」(2012/11/25 リリース予定)への先行対応。
- 変更手順
	- ① AToMs\_Qube 登録データ作成マクロ.xls を開き、シート「仕入先情報 CSV 作成(14)」 を表示します。
	- ② No34,35 に論理名「支払消費税計算単位」「消費税端数処理区分」の定義を追加してく ださい。
	- ③ ファイルを上書き保存してください。

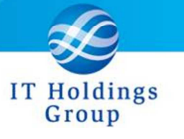

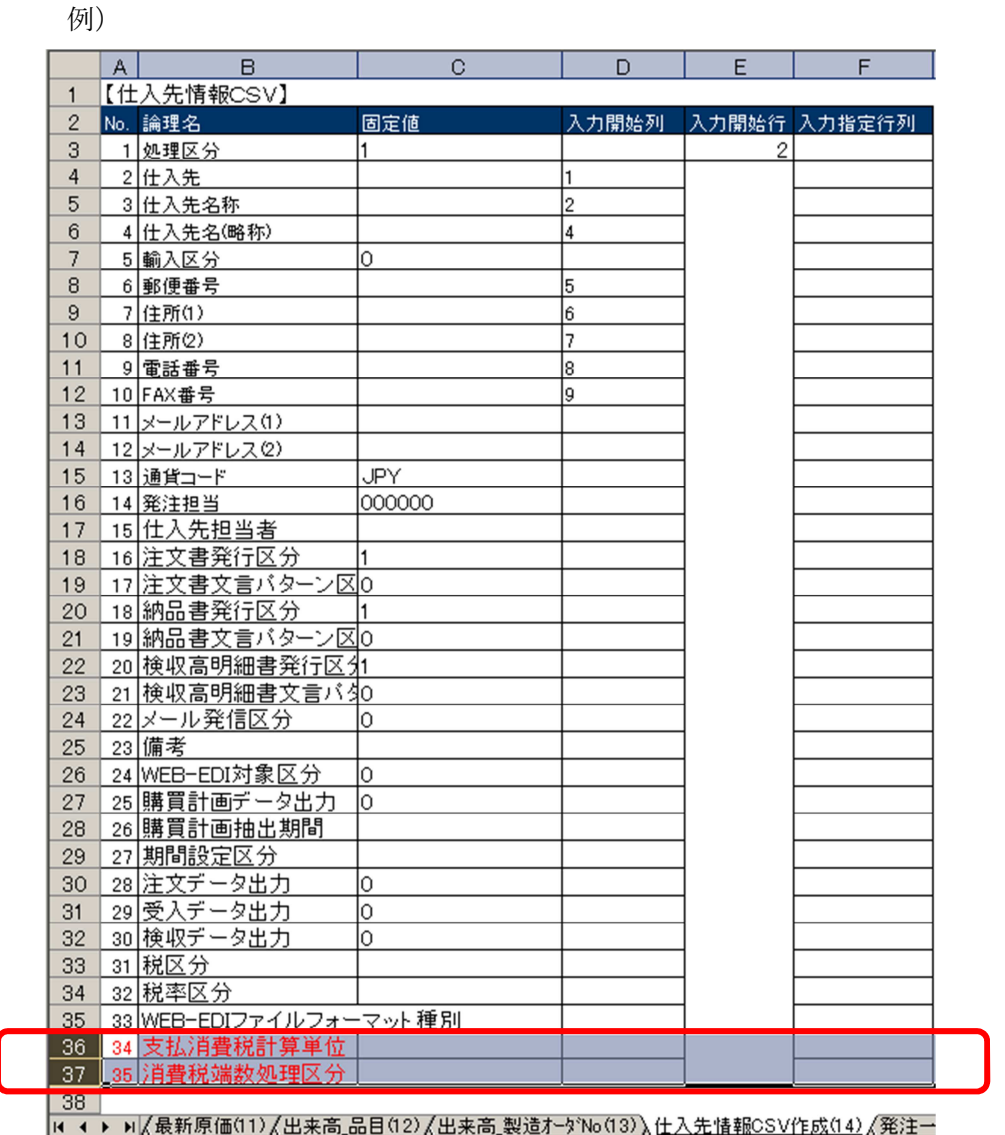

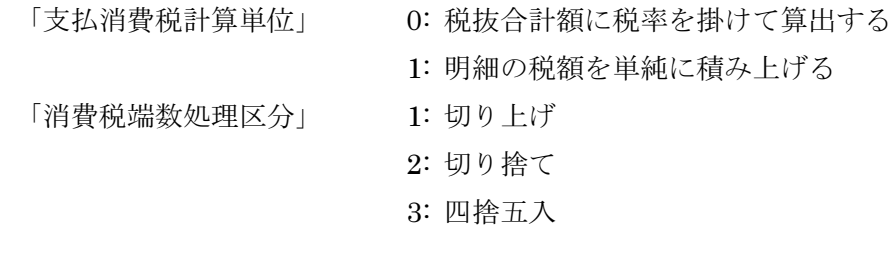

## 本件のお問合せ窓口

AToMsQube ヘルプデスク窓口

TEL 0285-26-5013(受付時間:平日 8:00~17:00)

クオリカ株式会社 アトムズ室

〒160-0023

東京都新宿区西新宿 8-17-1 住友不動産新宿グランドタワー23F

TEL(代表)03-5937-0740、(営業)03-5937-0741